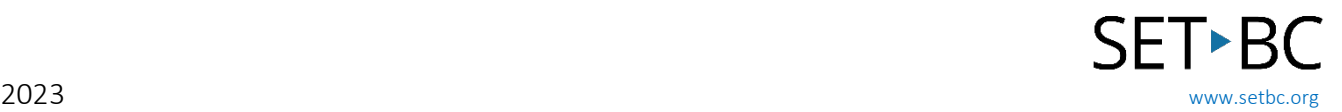

# CloverBook Pro

### Introduction

- CloverBook Pro is a foldable, matte touchscreen (12.5") magnifier with OCR functions.
- It is suitable for students looking for a device that is portable, and with options for both tactile and touchscreen access.
- The CloverBook Pro offers the option to have 2 screens for larger split screen viewing – simultaneous views of both cameras.
- It can connect to an additional monitor for larger viewing.
- Rechargeable battery 5 hr
- Vendor: [Irie AT's CloverBook Pro Webpage](https://irie-at.com/product/clovebook-pro/)

# How Can I Learn How to Use It?

- CloverBook Pro Full Review [Best Video Magnifier? from Blind Life Review](https://www.youtube.com/watch?v=3q9ain6GL04) Thorough review of the CloverBook Pro via YouTube
- [Irie AT's video webinar: New in Low Vision -](https://www.youtube.com/watch?v=GHAqMnK3YJI) CloverBook 12.5 FHD w/OCR Extended video tutorial on CloverBook functions via YouTube

### Where Can I Get Ideas on How to Use It with Students?

- [Perkins guide: Elementary school classrooms and low vision by Veronica Lewis](https://www.perkinselearning.org/technology/blog/elementary-school-classrooms-and-low-vision-designing-accessible-classroom-series.) Tips to make an elementary school classroom accessible for low vision and blind students
- [Perkins guide: Tips for Classroom Teachers by Diane Brauner](https://www.perkinselearning.org/technology/getting-started/tips/classroom-teachers) Common Technology Modifications for Students with Visual Impairments and Blindness

# What if I Want to Know Even More?

• [Teacher's guide: How to make learning materials accessible from the Accessible Digital Learning](https://accessibledigitallearning.org/resource/making-lessons-accessible-to-all-learners/)  [Portal](https://accessibledigitallearning.org/resource/making-lessons-accessible-to-all-learners/)

This is a teacher's guide on making learning materials accessible.

• [Creating Accessible Documents from National Center on Accessible Education Materials](https://aem.cast.org/create/creating-accessible-documents) This page is an entry point into Microsoft Office and Google Docs regarding accessible content.